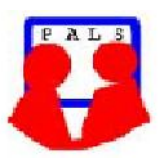

# *Switched on Seniors*

*Newsletter of ComputerPals for Seniors – Newcastle A Member of ASCCA*

#### **VOLUME 11** JUNE 2011

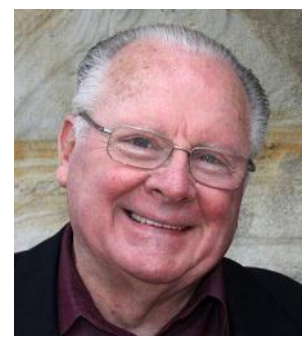

### **PRESIDENT'S REPORT**

This year is certainly flying by! Already we are planning for the AGM and election of office bearers for the 2011-2012 year. Please give some thought to this as we already have two nominations for Vice President and one for Secretary. There is one essential nomination still lacking and that is for President, so please start twisting a few arms. I can assure you that serving on the committee is not a particularly onerous task and it is one that can give quite a deal of satisfaction. Our current committee members and those for the positions of rosters, technical,

education, webmaster, social organiser and assistant treasurer are prepared to continue in their capacities and don't need to be "elected".

Our next morning tea will be on Monday, 20th June and our visiting speaker will be Kellie Olive who will be presenting something particularly important for people in our age group. With quite a few of our members experiencing hearing difficulties, Kellie will be talking about the facilities available to assist and will also be conducting some basic hearing tests for those people who wish to take advantage of a short test. (If you are interested in undertaking the hearing test, someone on the committee said that it is important to make sure that ears are clear of wax! – Apparently one group had problems because the tests could not be conducted on some of the people.)

During our morning tea meeting, we'll be presenting the menu for the AGM/Mid-Year Luncheon as there are various choices available. For two courses, the cost will be \$25 per person and those people who attended the Christmas function last year were happy to be served hot food at the tables. Remember, that the morning tea will commence at 9:30, then we'll have a short report about committee actions before Kellie talks to us. I look forward to a good attendance once again.

Our last train-the-trainers session was well attended and a couple of new courses were introduced to the tutors.

We currently have a Samsung multi-function printer which has been donated, so if you are interested in having this, please contact Nev Clifton or myself.

Barry Keen has organised another "day out" for Saturday, 4th June. We'll be off to Swansea Heads and other scenic locations for some photography and then afternoon tea. All the details have been sent out in an e-mail but there is also a notice outside the clubroom. If you need transport, please contact Barry if you are unable to arrange it yourself. Always remember that these outings are for ALL members and their "significant others" so don't think that you have to be a keen photographer to come along and enjoy the outing.

During the school vacation we'll be having the clubroom carpets cleaned, so the room should look a little more presentable for the start of Session Five.

The most important message from this report is to consider nominations for the committee – and remember – we're all volunteers!

**Bruce Deitz President Computerpals Newcastle Inc.**

# **Committee Members**

**President**: Bruce Deitz

**Secretary** : Maura Rainbow

**Treasurer** : Maree Field

**Vice President** : Rob Golledge

**Assistant Treasurer** : Michael Pitt

Clifton

**Rosters** : Denise Brandon

**Social Organiser** : Barry Keen

**DigiPals** : Carolyn Keane

**Newsletter / Webmaster**: Bruce Carter

**Tutor Roster** :Mitzi Gordon

**Committee** : Elaine Butler

### **Teams**

- Technical
- Rostering/Enrolment
- Education
- Web Page

## **Contact Us**

Committee members listed above may be contacted by following the instructions on the CONTACT US page on the club website.

## **Committee Report**

- The new computers have been purchased and the technical team are busy installing software.
- The newly purchased television used to aid in classwork is an excellent addition. In particular Picassa picture display is superb.
- The Education Committee is currently reviewing courses for 2012. As you will probably realise lessons have been divided into either XP or Windows 7 classes.
- Rosters are filling well and the short courses are particularly popular.
- **Technical / Education**: Neville Some people want a receipt for courses. If this is the case and you mail your cheque, then including a stamped self addressed envelope will allow this to occur.
	- Next outing on 4th June is to Swansea Heads details on the website.
	- The speaker for the next morning tea is confirmed details at end of this newsletter.
	- AGM is close and nominations are called for positions.

## **ATTENTION MEMBERS :**

## **PRESIDENT NEEDED FOR 2011 - 2012**

The president of the club has responsibility for:

- a) Chairing all annual and special general meetings and all committee meetings.
- b) Representing the club when liaison is required with government departments or other organisations.

c) The smooth running of the management committee and ensuring that all actions of the committee comply with the requirements of the club's constitution.

d) Being the final arbiter of matters pertaining to grievance or complaint within the club. Should the president be unable to have the specific matter resolved to the satisfaction of all parties concerned reference should be made to an independent arbitrator.

e) Preparing a report for the annual general meeting.

Would anyone think the Windows notification on the right could have been submitted by Barry?

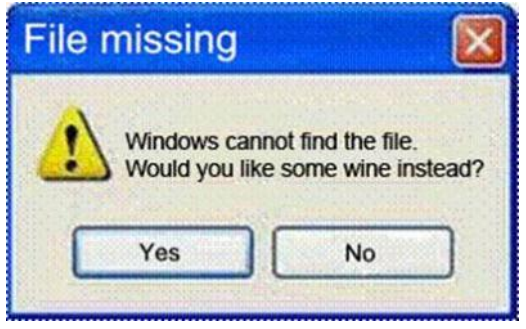

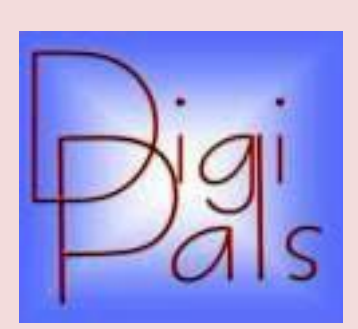

# **IMPORTANT DATES TO REMEMBER**

#### **DigiPals Contact Person** :

Carolyn Keane

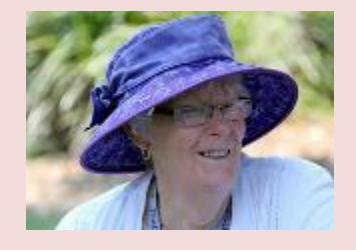

## **Digipals Report**

June glorious June, cooler weather, less intense light, just what a keen shutter bug is looking for. Dust of your camera and tripod and get snapping.

During May we had a great day out led by our very own Pied Piper and his whistle. Barry Keen organised a great day out at the Hawkesbury River. We even had brilliant (yes, I do mean brilliant) weather and 49 members, partners and friends had a great day out. We travelled by train to Hawkesbury River Station, sailed around Dangar Island on the ferry, enjoyed lovely fresh local seafood for lunch and enjoyed our fellow members company. It was possibly our best outdoor shoot so far, just check out the photos on our website.

Our in house meeting was well attended and whilst we normally review our photography we always like to teach our members something new. We introduced Macro, and Merv Pope gave a very good and easy to understand practical demonstration. With the modern Digital Camera, Macro is so easy. The modern Point and Shoot camera doesn't even need a special lens however a tripod does help and give better results. If you don't have a tripod, Officeworks are currently selling a small but sturdy SLIK model for less than \$20.

We had planned to visit Tomago House and a glassblowing exhibition in June but both venues have problems and we hope to reschedule this visit for later in the year. However, we plan to visit Swansea and the Pied Piper has planned a great afternoon's activity on Saturday June 4, so check your email for Barry's instructions.

One other opportunity comes with this time of the year and that is sunrises and sunsets, so enjoy them and record them.

Happy snapping, Graham.

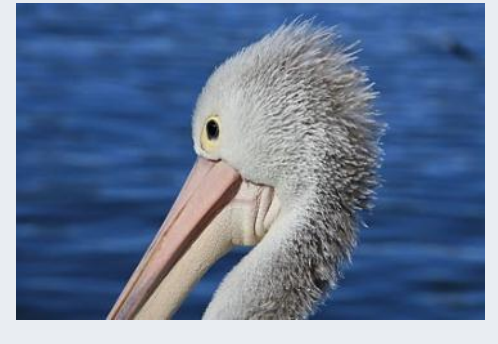

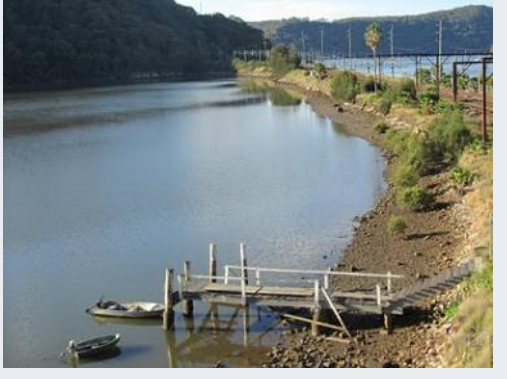

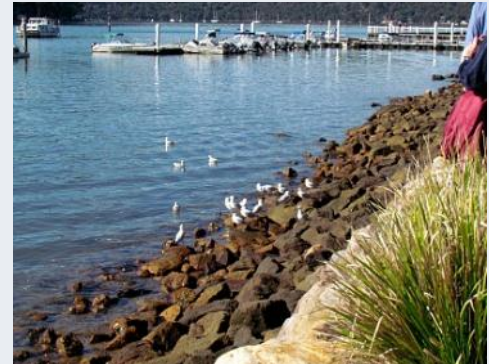

**ComputerPals Newcastle Inc. Monthly Newsletter Page 3** And Page 3 And Page 3

# **SOCIAL REPORT**

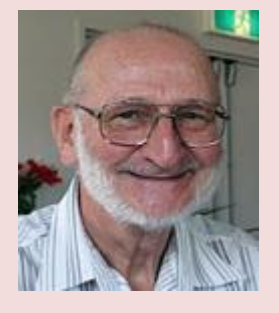

Barry Keen (Social Secretary)

The Hawkesbury River day out was a resounding success. 49 people attended, and from conversation with them everyone thoroughly enjoyed themselves.

The weather was perfect and the company great – what more could you ask for?

Digipals folk had a wonderful time clicking away – Graham will give his report elsewhere in the newsletter, and I'm sure I saw quite a few others with their cameras out also.

Whether or not photography was your interest the setting and the weather made it a very pleasant day for us all.

Our planned day 'out' to Tomago House and the nearby glassblower has had to be re-scheduled due to ill health of the glassblower and some of the volunteers at Tomago House. Therefore, our next outing will instead on Saturday 4th June will be to Reid's Reserve, Swansea Heads. We'll meet there at 1:30pm (anyone wanting to go earlier can take a picnic lunch – there are tables there). We'll wander the foreshore of the Swansea Channel taking in the sights and sea air (bring your cameras there is plenty to inspire some interesting photos). At 3pm we'll return to our cars and travel up to the Marine Rescue Station from which there are some magnificent coastal views; then on to Illawong Park, again stopping for the views; then finally on to the Caves Beach Hotel where we will socialise over a cuppa or cold drink at about 4pm.

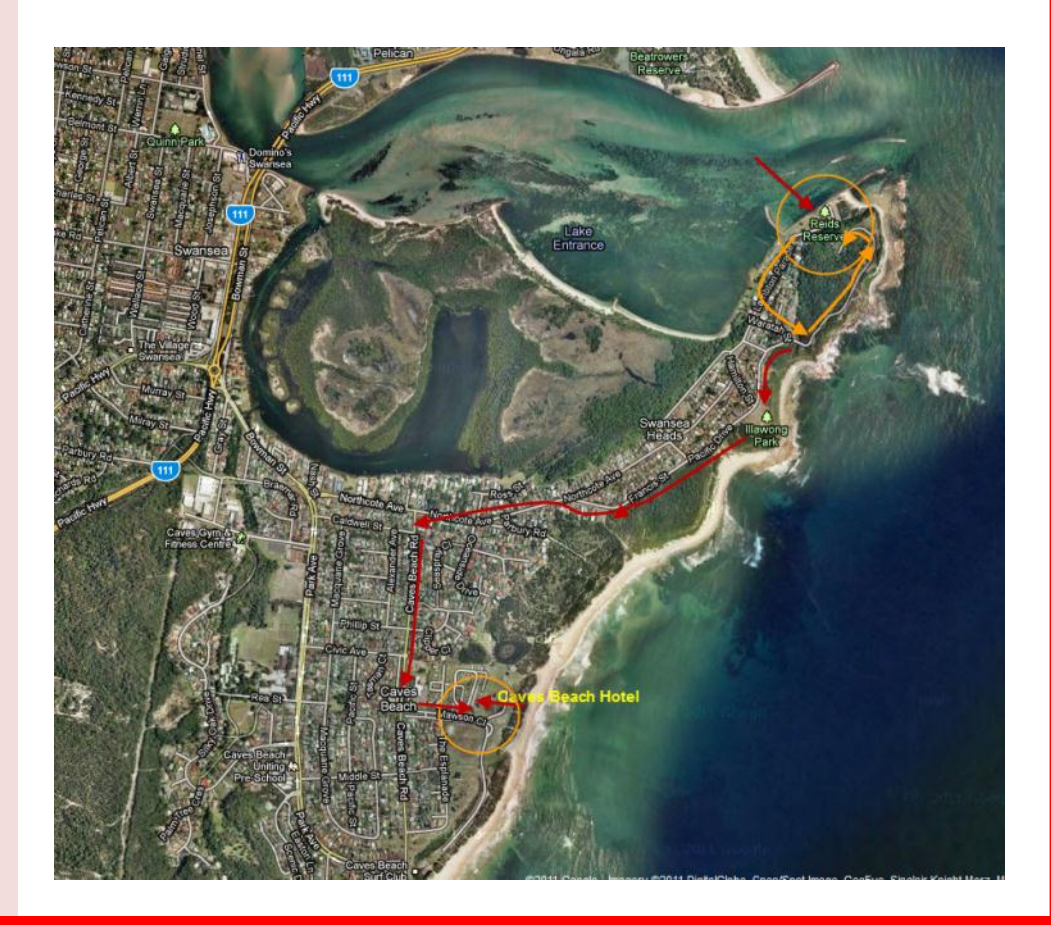

# **BITS & PIECES**

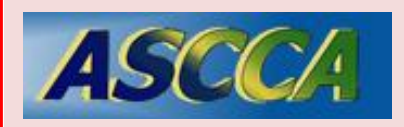

ASCCA is the Australian Seniors Computer Club Association

ASCCA exists to support and encourage seniors to take advantage of modern information technology to meet their individual needs and to provide further challenges. To become computer literate at their own pace, in a friendly nonthreatening environment and to have fun whilst doing so.

ASCCA's Newsletter and its informative items can be accessed on the web site:

#### **http://www.ascca.org.au**

- Our club's constitution, as amended at the 2008 AGM, is available to be downloaded and read via the link on the Member's page on the website.
- Don't forget to print the calendar that is available on the Club website

### **So Far**

Courses are well under way and continue to be very well patronised.

To check availability of courses please phone 4961 6576 during office hours.

## **And the Next Course?**

An outline of the courses is available on the website and on notices in the Clubroom. If you need further explanation, the Tutors will be more than happy to advise which course is the most suitable for you to take.

Demand for the courses is high so it is imperative to enrol early and confirm your position by forwarding your payment.

#### **Please check that a vacancy exists in the course before sending payment.**

Most Courses are repeated in later sessions.

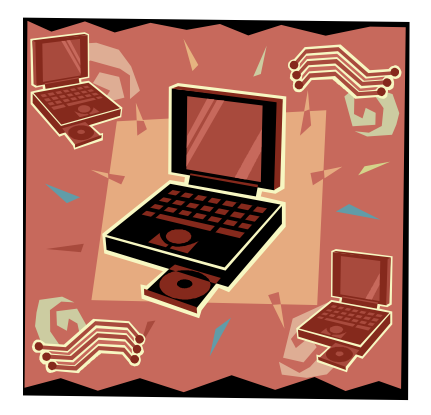

### **Best Wishes**

- For our members who are celebrating birthdays and anniversaries - congratulations!
- To those who are ill our best wishes for a speedy recovery.

The Tutors and their assistants are also Seniors and conduct the courses in a relaxed atmosphere. Your questions are welcome during the classes and there is no need to feel embarrassed if you need to ask for something to be repeated.

The classroom is fitted with a hearing loop for those people who wear hearing aids.

### **Virus Hoaxes**

 $\overline{a}$ 

"A computer virus hoax is a message warning the recipient of a non-existent computer virus threat. The message is usually a chain e-mail that tells the recipient to forward it to everyone they know."

Most hoaxes are sensational in nature and easily identified by the fact that they indicate that the virus will do nearly impossible things, like blow up the recipient's computer and set it on fire, or less sensationally, delete everything on the user's computer. They often include fake announcements claimed to originate from reputable organizations such as [Microsoft,](http://en.wikipedia.org/wiki/Microsoft) [IBM](http://en.wikipedia.org/wiki/IBM) or [McAfee](http://en.wikipedia.org/wiki/McAfee) together with news media such as [CNN.](http://en.wikipedia.org/wiki/CNN) Virus hoaxes are usually harmless and accomplish nothing more than annoying people who identify it as a hoax and waste the time of people who forward the message.

Anti-virus specialists agree that recipients should delete virus hoaxes when they receive them, instead of forwarding them."

**Source** : http://en.wikipedia.org/ wiki/Virus\_hoax

### **Course Sessions:**

Tuesdays, Wednesdays, Thursdays of each five week session

8.45 - 10.15 am

10.30 - 12 noon

12.15 - 1.45 pm

2.00 - 3.30 pm

Extra courses will be scheduled on Friday mornings when demand is high.

# **Important Contacts**

Secretary :

Maura Rainbow

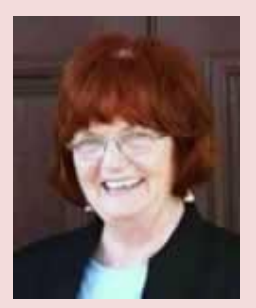

Treasurer : Maree Field

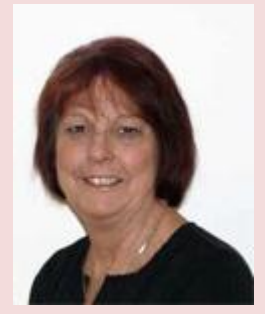

## **Writerpals**

Our group is small, but wow – the range of talent is amazing!

Our assignment for April was to look at photos of people and try our hands at verse – a scary prospect for people who have never ventured into that genre before. The results were nothing short of spectacular. We had a new member in attendance and hopefully she left all fired up with enthusiasm for our next task.

ASCCA is once again holding their short story competition and have selected a tantalising set of topics – travel, doors and courage. What a plethora of stories can come from those headings!

The ASCCA request with travel is "take us there" – be the travel real or fictional - air, sea or armchair – what a wonderful range of experiences there are to draw on for inspiration.

"Doors" can be doors to anywhere  $-$  the future, the past, opportunity won or lost – the possibilities are endless.

"Courage" – speaks for itself – the courage to come out of adversity, face a dilemma, start a new job or even just applying for your first job –

WOW! – what a wonderful range of stories will come out of these topics!

The other type of writing they request is verse  $-$  a wonderful medium for getting stories told and feelings expressed.

Not sure how to tackle poetry? – go to Google and type in "how to write poetry" and you will be staggered at the amount of topics you will find. Happy writing! If you would like more information about the ASCCA competition, please send an email to Carmel at [writerpals@gmail.com](mailto:writerpals@gmail.com) and I will do my best to be of assistance.

If you want to try your hand or need a sounding board for your efforts, please join us in the computer room on the second Monday of the month at 1 pm. You will be made very welcome.

Cheers & blessings

Carmel Smith

# **ATTENTION MEMBERS :**

**Membership fees are due 1st July 2011**

# **HINTS TIPS WARNINGS**

## **Desktop Views**

Email addiction: seven sorry symptoms

1. First thing in the morning, you wake your computer and check your email tally.

2. Throughout the working day, you twitchily check your email every 10 minutes.

3. Before going out, unless you have roaming mobile email access, you set up an auto-responder - even if you are only offline for a morning. As soon as you walk back through the door, you check.

4. You check your email during the breaks of the TV soap that also has you hooked.

5. Going any full day without email gives you withdrawal symptoms sweats, shakes, even headaches.

6. If you see you have no new mail, you check again, just in case another message has come in the intervening split-second.

**Read more:** http://www.smh.com.au/small-business/smallbiz-tech/ addicted-to-email-heres-seven-telltale-signs-20110504- 1e7mf.html#ixzz1LWI7mCh1

**Source**

http://www.smh.com.au/small-business/smallbiz-tech/addicted-to-emailheres-seven-telltale-signs-20110504-1e7mf.html

We keep all past newsletters which contain "Hints & Tips".

# LIFE BEFORE THE COMPUTER

- \* Memory was something that you lost with age
- \* An application was for employment
- \* A program was a TV show
- \* A cursor used profanity
	- \* A keyboard was a piano
	- \* A web was a spider's home
	- \* A virus was the flu
	- \* A CD was a bank account
	- \* A hard drive was a long trip on the road
	- \* A mouse pad was where a mouse lived
	- \* And if you had a 3 1/2 inch floppy
	- ....you just hoped nobody found out

# www.computerpals.org.au

**Our Website**

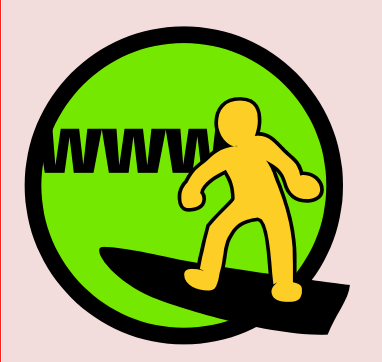

7. You checked your email before finishing this list.

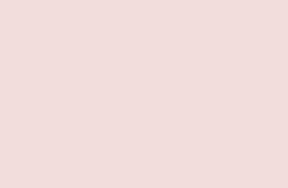

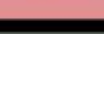

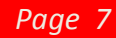

# Some Apple iPod Types

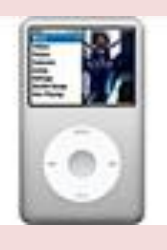

iPod Classic - stores songs, movies, photos. Large capacity

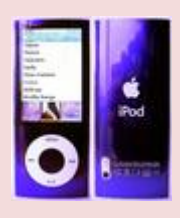

iPod Nano - mainly stores songs - smaller capacity

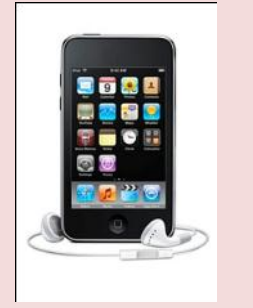

iPod Touch and iPhone devices use touch screens and store music, photos, movies and apps ( applications )

Differing storage capacity.

# **iPod - iPad Help**

- This tutorial assumes you have and iPod or iPad of any type and you have installed iTunes.
- iTunes is an Apple product and controls placing all music, video, apps onto your device.

## **Putting Your Own CD's on your device**

- 1. Open iTunes by clicking on the desktop icon.
- 2. Place your CD in your CD / DVD drive on the computer. The songs appear in the List pane as generic, unnamed tracks at first. If your computer is connected to the Internet and you've turned on the option to automatically retrieve song information from the Internet, iTunes should automatically retrieve the track information.
- 3. All tracks on the CD will initially be selected. UNTICK any you don't want to import songs.
- 4. Below track listings is a button to change import settings and import CD. ACCEPT the default settings and simply press "Import CD."

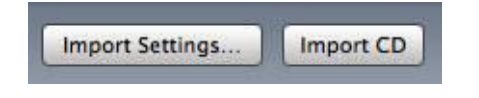

5. The songs will now be copied into your music library. You can tell if the CD songs are copied when the selected tracks have a green tick next to them. iTunes also chimes when it finishes the import list.

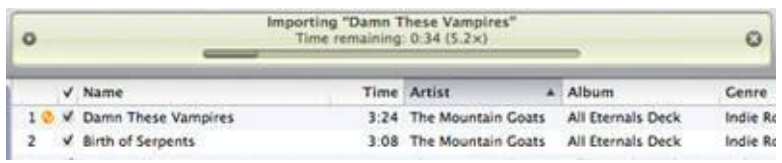

6. When all songs are copied the CD may be removed and you can check out the imported songs in your library. No CD cover? Next month's tips.

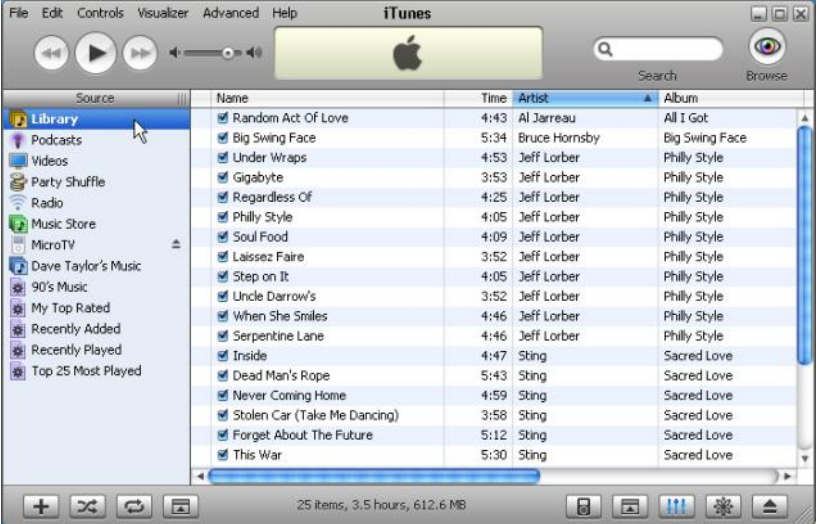

 $\circledcirc$ 

 $\odot$ 

6

ම

6

 $\circledcirc$ 

6

6

 $\odot$ 

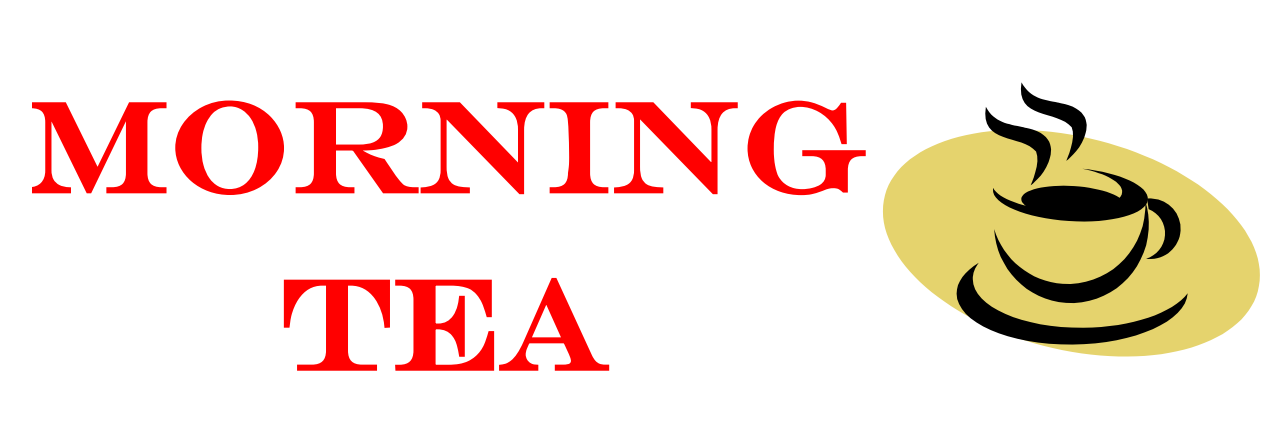

 $\circledcirc$ 

 $\odot$ 

 $\circledcirc$ 

 $\odot$ 

 $\odot$ 

6

 $\odot$ 

6

 $\odot$ 

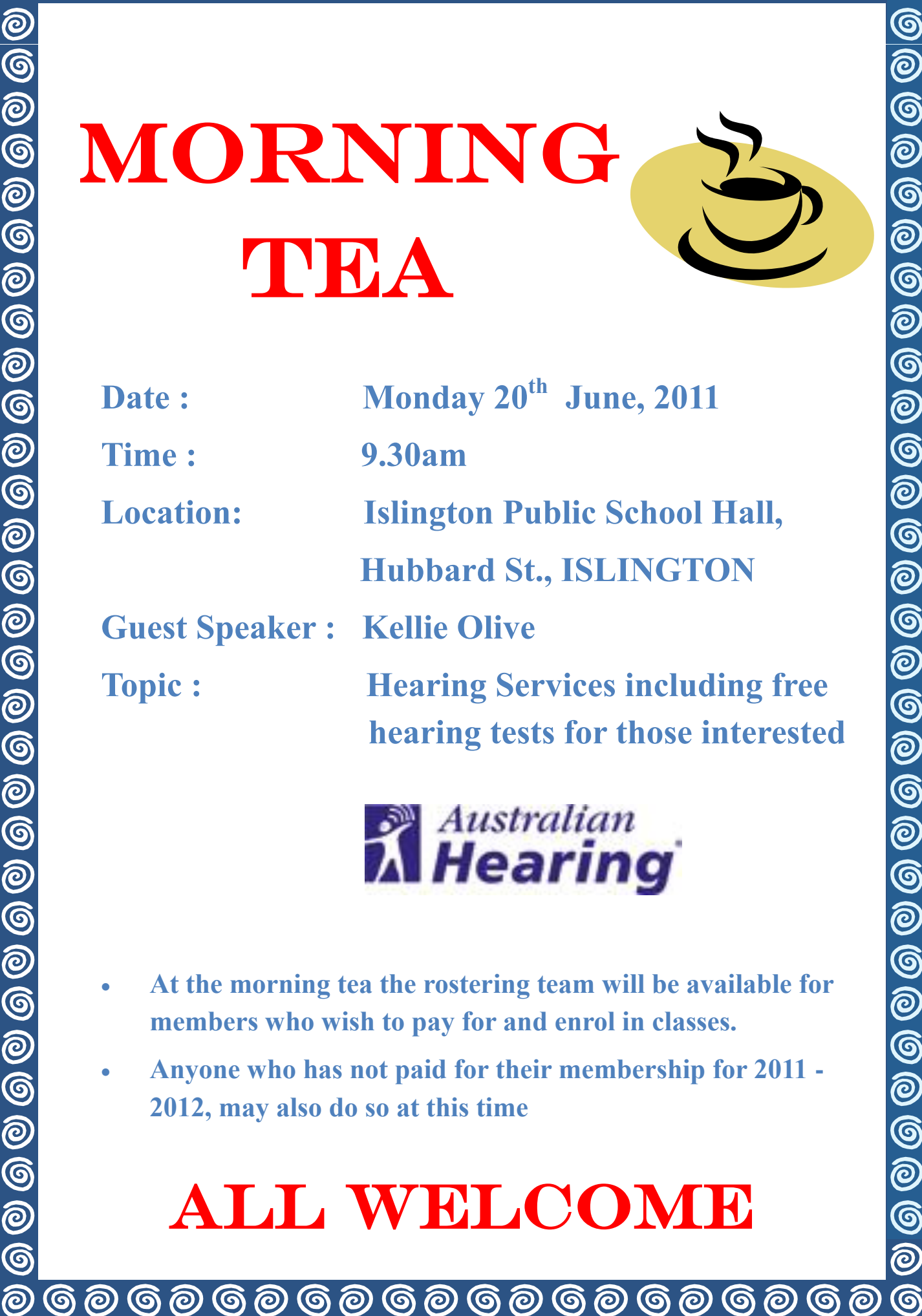

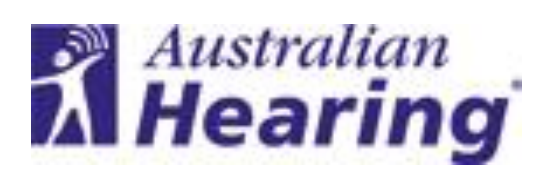

- **At the morning tea the rostering team will be available for members who wish to pay for and enrol in classes.**
- **Anyone who has not paid for their membership for 2011 - 2012, may also do so at this time**

# All welcome